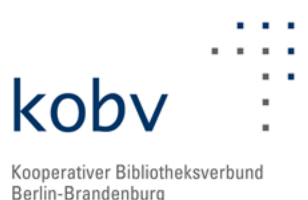

# **Neuigkeiten aus dem KOBV**

Mit dem Newsletter der KOBV-Zentrale informieren wir Sie alle zwei Monate über Neuigkeiten aus dem Kooperativen Bibliotheksverbund Berlin-Brandenburg (KOBV).

# **Allgemeines**

# **Friedrich-Althoff-Konsortium e.V. (FAK)**

Das FAK hat seit dem 22. Januar 2014 ein neues Mitglied: Die Hochschule für Wirtschaft und Recht (HWR) Berlin ist dem Verein beigetreten.

# **Projekte und Kooperationen**

#### **Cloudbasierte Infrastruktur für Bibliotheksdaten (CIB)**

Das DFG-geförderte Projekt "Cloudbasierte Infrastruktur für Bibliotheksdaten" (CIB) ist erfolgreich gestartet. Informationen zum Projekt und seinem Fortgang, aktuelle Termine und Veröffentlichungen finden Sie ab sofort laufend über die neu eingerichtete Projektwebsite: [http://www.projekt-cib.de](http://www.projekt-cib.de/).

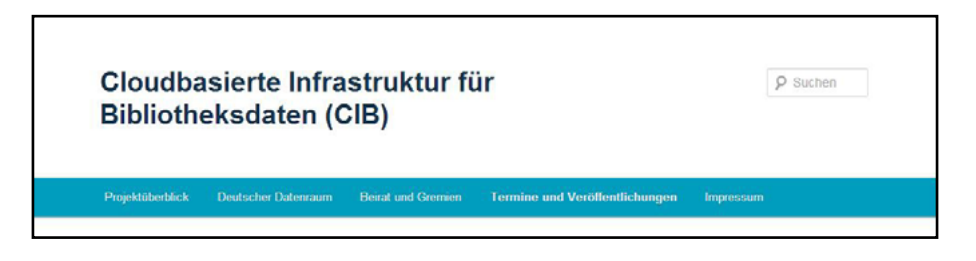

CIB zielt auf die Überführung bibliothekarischer Workflows und Dienste in cloudbasierte Arbeitsumgebungen ab und unterstützt die sukzessive Ablösung traditioneller Verbund- und Lokalsysteme durch internationale Systemplattformen. Zu den Arbeitspaketen des Vorhabens gehört u.a. die Einbindung von Norm- und Fremddatenangeboten und weiterer Services in diese Plattformen.

# *Konzept "Ein deutscher Datenraum"*

Mit der angestrebten Synchronisation der internationalen Plattformen entsteht ein einheitlicher deutscher Datenraum, der die Metadaten der deutschen Bibliotheken umfasst. Der deutsche Datenraum ist virtuell, in Alma als German Network Zone und in WorldShare als eine Teilmenge des WorldCat verfügbar. Damit sind die Daten aller deutschen Bibliotheken homogen unmittelbar zugreifbar und nachnutzbar. Als Sicherungskopie wird ein laufend aktualisierter Datenabzug in Form einer physischen Ausspeicherung aufgebaut. Ggf. weitere, anders nicht realisierbare Services können darauf zugreifen. In den deutschen Datenraum können über Alma und WorldShare hinaus Plattformen weiterer Systemprovider perspektivisch einbezogen werden.

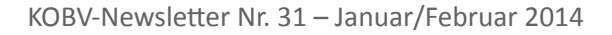

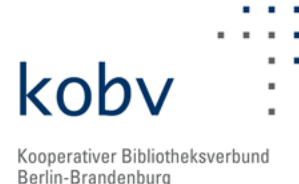

Die CIB-Projektpartner HeBIS, BVB und KOBV übernehmen die Konzeption und den Aufbau des einheitlichen deutschen Datenraums; dies umfasst auch den Aufbau und prototypischen Betrieb der German Network Zone in Alma.

# **Projekt K2 - Das neue KOBV-Portal**

Zum Jahresbeginn 2014 gab es ein Neujahrsupdate auf dem neuen KOBV-Portal, bei dem umfangreiche Änderungen vorgenommen wurden, unter anderem wurde die Kurz- und Detailansicht überarbeitet und angepasst und die neue Erweiterte Suche [\(Erweiterte Suche KOBV-Portal\)](http://portal.kobv.de/advancedSearch.do?plv=2) freigeschaltet. Anstatt wie bisher zwei Suchfelder können ab sofort drei Suchfelder verknüpft werden.

Neben der Weiterentwicklung des Portals wurde prototypisch eine Analysedatenbank zur Überprüfung der Feldbelegungen von Katalogdaten (hier aus dem B3Kat, GBV und dem KOBV-Index) implementiert. Sichtbar wird dadurch die statistische Verteilung von Feldern, durch die Suche nach nicht normgerechten Eintragungen kann aber auch eine inhaltliche Prüfung von bibliographischen Katalogdaten erfolgen. Diese Datenbank liefert wertvolle Hinweise für den Aufbau und die Konfiguration des Suchindices im KOBV-Portal 2.0.

In den Wochen nach dem Onlinegang der ersten öffentlichen Testversion des neuen KOBV-Portals wurden relevante Hinweise und Vorschläge von Nutzerinnen und Nutzern gesammelt und ausgewertet, als Verbesserungsvorschläge für die Weiterentwicklung formuliert und teilweise auch schon auf dem Portal umgesetzt.

Das erste Projektseminar an der Humboldt-Universität zu Berlin, bei dem 16 Studierende eine projektbegleitende Nutzerstudie durchführten, ist beendet. Die Studierenden haben die Funktionalitäten der Testversion des neuen Portals im Hinblick auf Usability getestet und terminologische Fragen geklärt. Ihre Ergebnisse wurden in Form von Mockups, Protokollen, Artikeln im K2Blog und Videos (Think-Aloud-Tests) dokumentiert. Ein ausführlicher Projektbericht liegt dem KOBV Mitte April 2014 vor. Für das Frühjahr 2015 ist ein zweites Projektseminar zur Evaluation des "fertigen" Portals durch externe Tester geplant. Dann sollen u.a. die mobile Version des neuen KOBV-Portals und die Umsetzung der Einbindung eines externen Index getestet werden.

Die begleitende bibliothekarische Expertengruppe zum neuen KOBV-Portal traf sich im Februar 2014 zum dritten Mal. Im Mittelpunkt dieses Arbeitstreffens stand ein Bericht darüber, was sich auf dem neuen KOBV-Portal seit dem Onlinegang der Testversion getan hat. Vorgenommene Änderungen wurden gezeigt und geplante Updates erläutert. Die Ergebnisse des Projektseminars sind in Kürze vorgestellt worden, sie werden in der nächsten Sitzung anhand eines ausführlichen Berichtes erörtert. Es gab zudem einen Ausblick auf die bevorstehenden Arbeiten am KOBV-Portal im Jahr 2014. Das vierte Treffen findet im Mai 2014 statt.

Derzeit wird das neue KOBV-Portal für die KVK-Recherche vorbereitet und ein Fernleihlink eingebaut. Voraussichtlich Ende März wird es dann ein Release des neuen KOBV-Portals geben.

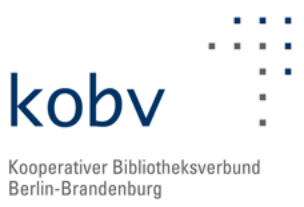

#### **SERVICESTELLE DIGITALISIERUNG (DIGIS)**

#### Projekte

Die neuen Projektpartner von digiS sind bekannt gegeben ([www.servicestelle-digitalisierung.de](http://www.servicestelle-digitalisierung.de/)) und waren Ende Januar zur Auftaktveranstaltung des neuen Förderprogramms Digitalisierung am ZIB. Neu im Kreis der teilnehmenden Institutionen sind die Akademie der Künste - Bertolt-Brecht-Archiv, Stiftung Topografie des Terrors - Dokumentationszentrum NS-Zwangsarbeit sowie das Museum für Naturkunde - Tierstimmenarchiv. Die anderen sechs Partner haben bereits 2013 am Förderprogramm teilgenommen und sind nun wiederum mit neuen Projekten dabei: Berlinische Galerie, Bröhan Museum, Georg-Kolbe-Museum, Stadtmuseum, Werkbundarchiv - Museum der Dinge, ZLB / LAB (Kooperationsprojekt).

#### Workshops

digiS wird im März zwei Workshops durchführen: "Grundlagen der Digitalisierung" und "Langzeitarchivierung / Langzeitverfügbarkeit" (in Kooperation mit der [Koordinierungsstelle Brandenburg](http://informationswissenschaften.fh-potsdam.de/kst-lb-digital.html)  [digital\)](http://informationswissenschaften.fh-potsdam.de/kst-lb-digital.html). Außerdem nimmt digiS an einer vom [Museumsprojekt des ZIB](http://www.zib.de/de/si/museums-software.html) initiierten "Berliner Runde" zum Thema LIDO teil.

#### Checkliste Digitalisierung 1.1

Die Servicestelle Digitalisierung am ZIB hat eine neue Version der Checkliste Digitalisierung veröffentlicht. Die erste Version hatte ein vielfältiges Echo hervorgerufen. Auf Basis dieser Anregungen wurde die Checkliste überarbeitet und erscheint nun als Version 1.1, abzurufen über die digiS-Website unter dieser DOI: [http://dx.doi.org/10.12752/2.0.001.1.](http://dx.doi.org/10.12752/2.0.001.1) Das Ziel der Checkliste ist identisch geblieben: Kulturerbe-Einrichtungen soll eine Handreichung zur Qualitätsbewertung von Digitalisierungsdienstleistungen für 2D-Material gegeben werden. Die Checkliste richtet sich dabei vornehmlich an kleinere Einrichtungen etwa aus dem Museumsbereich, ist aber sicherlich auch von Interesse für "größere" Bibliotheken, die bereits Digitalisierungsprojekte durchgeführt haben. Die Checkliste erhebt nicht den Anspruch darauf, eine neue allgemeingültige Richtlinie für Digitalisierung zu sein oder zu werden. Sie vergleicht Vor- und Nachteile der eingesetzten Techniken und Systeme.

Damit die Checkliste ein "lebendes Dokument" werden kann, sind alle interessierten Leser zur Kommentierung der neuen Version eingeladen. Die Kommentare sollen als Grundlage für die Weiterentwicklung der Checkliste dienen, um perspektivisch eine allgemeiner ausgerichtete Empfehlung auf breiterer Basis erarbeiten zu können. Bis zum 01. Mai 2014 wird das digiS-Team die Kommentarfunktion redaktionell begleiten. Über konstruktive Kommentare aus dem Kreis der KOBV-Bibliotheken freuen wir uns besonders.

#### Bilddatenbank des Landesarchivs Berlin online

Die [Bilddatenbank](http://www.landesarchiv-berlin-bilddatenbank.de/) des Landesarchivs Berlin ist seit Februar 2014 online. Knapp 12.000 digitale Fotos mit Berliner Motiven von unter anderem Barbara Esch-Marowski, Bert Sass, Hans Seiler und Willy Kiel sind somit öffentlich zugänglich. Auch die im Rahmen des Förderprogramms 2012 digitalisierte Fotosammlung der ehemaligen Landesbildstelle (Bestand F Rep. 290, der sog. Gebrauchskatalog) kann darüber nun online durchsucht werden.

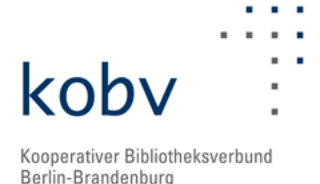

# **Hosting und Entwicklung**

### **OPUS 4**

Wir können feiern: Insgesamt 20 Institutionen lassen ihre OPUS 4-Instanzen von der KOBV-Zentrale hosten. Wir begrüßen herzlich drei weitere Instanzen in unseren Reihen - die SRH Hochschule Berlin [\(http://opus4.kobv.de/opus4-srh/home\)](http://opus4.kobv.de/opus4-srh/home), die Hochschule für Angewandte Wissenschaften Rosenheim (<http://opus.fh-rosenheim.de/opus4/home>) sowie die Julius-Maximilians-Universität Würzburg [\(http://opus.bibliothek.uni-wuerzburg.de](http://opus.bibliothek.uni-wuerzburg.de), Migration von OPUS 3 auf OPUS 4).

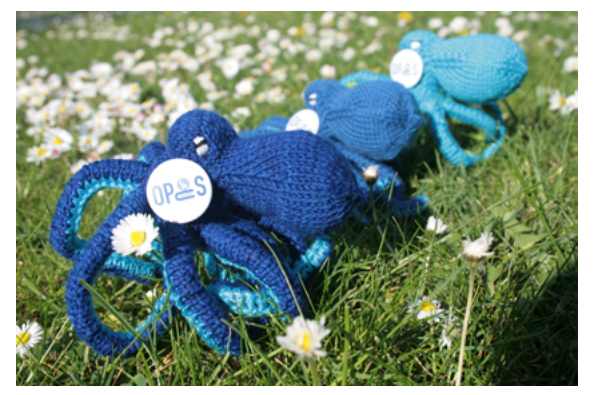

Zwei weitere Institutionen wollen ihre Hochschulschriften zukünftig ebenfalls mit OPUS 4 verwalten und publizieren: die Alice-Salomon-Hochschule Berlin (ASH) sowie die Bundesanstalt für Materialforschung und -prüfung (BAM).

# **Events**

# **Ankündigungen**

• 11.04.2014, TH Wildau

# **8. FAK-Konsortialtag**

*"Meine Ressource und ich - vom täglichen Umgang mit elektronischen Medien".* Unter diesem Motto steht in diesem Jahr die Auseinandersetzung mit dem Wohl und Wehe des täglichen Umgangs mit elektronischen Medien: Freischaltungen, Überwachen, Nachweissysteme pflegen, Metadaten nutzen, Fernleihe organisieren, Geschäftsgänge entwickeln, den Lebenszyklus elektronischer Ressourcen planen und so manches mehr. Weitere Hinweise und Anmelde-Link auf der FAK-Webseite:<www.althoff-konsortium.de>

• 26./27.04.2014 bis 06.07.2014

# **Coding da Vinci - Hackathon mit Kulturdaten**

Die Partner Open Knowledge Foundation Deutschland, Wikimedia Deutschland, DDB und digiS veranstalten zusammen mit Kulturerbeinstitutionen aus Berlin und bundesweit vom 26. April 2014 bis 06. Juli 2014 den ersten Kulturhackathon in Berlin. Weitere Informationen erhalten Sie in Kürze über:<www.servicestelle-digitalisierung.de>. Merken Sie sich insbesondere den Termin zur Ergebnispräsentation am 6. Juli 2014 vor!

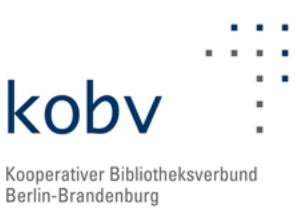

# • 10.05.2014, Zuse Institut Berlin

**Lange Nacht der Wissenschaften**

*kulturgutdigital - Vortrag digiS und Open Knowledge Foundation* Was passiert, wenn Kultur auf Code trifft und beide ihre Kreativpotentiale entfalten? Im Vortrag werden Ergebnisse aus der Arbeit der Servicestelle Digitalisierung vorgestellt und über prototypische Anwendungen des ersten Wochenendes von "Coding da Vinci", dem Kulturhackathon, berichtet.

*"Verschlungene Pfade der Bücher"*

Mit einem Quiz kann spielerisch entdeckt werden, wie nationale Fernleihe funktioniert, ein Service der Nutzern die Möglichkeit bietet, Bücher auf Wunsch innerhalb Deutschlands von einer Bibliothek zur anderen in kürzester Zeit zu verschicken.

• 23.06.2014, Zuse Institut Berlin **12. KOBV-Forum**

# **Diverses**

# **Personelle Veränderungen**

Seit Mitte Februar unterstützen Viktoria Schubert und Alexey Sharenkov als Entwickler die KOBV-Zentrale. Herr Sharenkov, vormals tätig als Entwickler in einem Projekt der Charité Berlin, unterstützt zukünftig das Projekt KOBV-Portal 2.0. Frau Schubert wird im CIB-Projekt tätig sein.

Das [Archiv sämtlicher KOBV-Newsletter](http://www.kobv.de/ueber_den_kobv/info_materialien_publikationen/kobv_newsletter/) finden Sie auf den KOBV-Webseiten. Den Newsletter können sie traditionell [abonnieren.](http://listserv.zib.de/mailman/listinfo/kobv-newsletter)

In unseren News unter<http://www.kobv.de/aktuelles> ([RSS-Feed\)]( http://www.kobv.de/index.php?type=111) und via [Twitter](https://twitter.com/kobv_zt) werden Sie zeitnah informiert. Hinweise, Kommentare oder Wünsche gerne per Tweet (@kobv\_zt) oder per e-Mail an: [kobv\\_zt@zib.de](mailto:kobv-zt%40zib.de?subject=).